## Reported vs. GIS Acres - SKY Mapping

Last Modified on 08/01/2025 10:55 am CDT

When making edits to a field boundary in SKY Mapping edits will be made to the GIS Acres in Agvance.

1. Upon saving the field, the GIS Acres will be updated in the Hub.

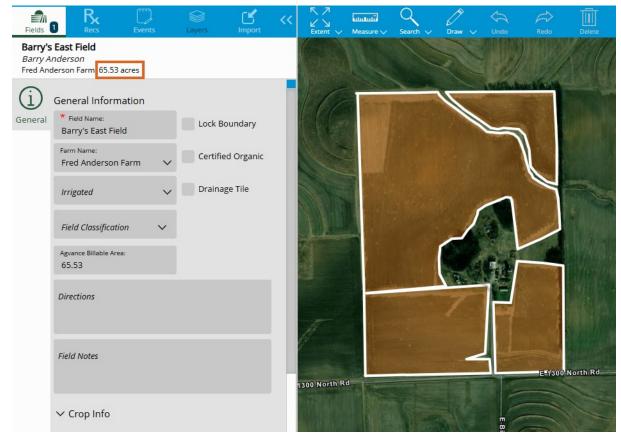

| 🖳 Edit Field Information for Barry Anderson-EastFiel                       |                                                                                                    |  |  |  |  |  |  |  |
|----------------------------------------------------------------------------|----------------------------------------------------------------------------------------------------|--|--|--|--|--|--|--|
| Profile Samples Test Results Nutrient Recs Budget Bill Splits History Maps |                                                                                                    |  |  |  |  |  |  |  |
| Mapping Field Name Barry's East Field                                      | GIS Calculated Acres 65.533                                                                                                    |  |  |  |  |  |  |  |
| E 1300 North Rd<br>Reported Acres<br>65 Acres                              | ESOO NorthIM   ESOO NorthIM   ESOO NorthIM   ESOO NorthIM   Image   Scale   Image   Roads   Attachments   Transparent   Show Labels   Farm   Field   Item   Hide   Surrounding<br>Boundaries |  |  |  |  |  |  |  |
| Field Notes Classifications Season Current V                               | Save Cancel                                                                                                    |  |  |  |  |  |  |  |

- 2. SKY Mapping will **not** update the Reported acres.
  - Reported Acres are the acres the Grower says are in the field.

| 🖳 Edit Field Info           | ormation for Bar                | ry Anderson-E | astFiel  |             |                                                                                          |                        |            | E                     | - • •      |
|-----------------------------|---------------------------------|---------------|----------|-------------|------------------------------------------------------------------------------------------|------------------------|------------|-----------------------|------------|
| Profile Sample              | es Test Results                 | Nutrient Recs | Budget   | Bill Splits | History                                                                                  | Maps                   | Report     | ed Acres              |            |
| <customer id=""></customer> | AndBa                           | ? Field ID    | EastFiel |             | <fa< th=""><th>rm ID&gt;</th><th>AndFred</th><th>Billable A</th><th>cres 65.0</th></fa<> | rm ID>                 | AndFred    | Billable A            | cres 65.0  |
| Description                 | Behind Fred And                 | erson's House |          |             | Loc                                                                                      | ation                  | 00MAIN     | <county></county>     | Shelby     |
| Address                     |                                 |               |          |             | 1                                                                                        |                        |            | Township              | Tower Hill |
| City                        |                                 |               |          | Stat        | e IL 🔻                                                                                   | ∠ Zip                  |            | Range                 | 2E         |
| Comments                    |                                 |               |          |             | La                                                                                       | titude                 | 39423541   | Section(s)            | 3          |
|                             |                                 |               |          |             |                                                                                          | gitude                 | -88964787  | <soil type=""></soil> |            |
|                             |                                 |               |          |             | N                                                                                        | lap                    | Inactive   | Soil Class            | с ~        |
| Directions                  |                                 |               |          | 1           |                                                                                          |                        |            | HUC 12                |            |
|                             |                                 |               |          |             |                                                                                          |                        |            |                       |            |
|                             |                                 |               |          |             | Fie                                                                                      | Field Cross References |            |                       |            |
|                             | Agrian Grower ID                |               |          |             |                                                                                          |                        | Cross Ref1 |                       |            |
|                             | -                               |               |          |             |                                                                                          |                        | Cross Ref2 |                       |            |
| Attributes                  | <agrian id="" site=""></agrian> |               |          |             |                                                                                          |                        | Cross Ref3 |                       |            |
| Attachments                 | Agrian Site Name                |               |          |             |                                                                                          | (                      | Cross Ref4 |                       |            |
| Field Notes                 | Classifications                 | Season Curre  | nt       | ~           |                                                                                          |                        |            | Save                  | Cancel     |

Note: SKY Mapping will default the GIS Acres into the Reported Acres for a new field created from SKY Mapping.